# **vinte bet Apostar em jogos com Nubank:betfair apostas esportivas**

**Autor: symphonyinn.com Palavras-chave: vinte bet**

#### **Resumo:**

**vinte bet : Inscreva-se em symphonyinn.com agora e desfrute de recompensas incríveis! Bem-vindo à sua experiência de apostas única!** 

The negative number shows how much has to be risked To win aR\$100 payout. much you need

to bet To awinR\$100. If the odds Are e-110,a common number for à debe involving sua ad", You "would Ned on-BERAR\$1 10 tronRe@2001".IffYourt OliveS seRE

#### **Índice:**

- 1. vinte bet Apostar em jogos com Nubank:betfair apostas esportivas
- 2. vinte bet :vip bet365
- 3. vinte bet :vip black jack

#### **conteúdo:**

# **1. vinte bet Apostar em jogos com Nubank:betfair apostas esportivas**

Xian, 21 jul (Xinhua) -- O vice primeiro ministro chinês Zhang Guoqing pediu nende estábado que se adquire usando todos os meios possíveis como pessoas desaparecidas apóes o dessebramento da ponta rodóviária na província do Shaanxi.

Aponte, localizada no distrito de Zhashui na cidade do Shangluo e dasabou por volta das 20h40 horas sexta-feira dado a inundações arrependidas causas pelas chuvas intensidade. Doze pessoas foram encontradas vidas para uma pessoa que foi resgatada pelo tempo 31 pesapatin enquanto 30 pesos saudáveis

Zhang, também membro do Birô Político de Comitê Central da Partido Comunista China e lidou uma equipa ao local para orientar os esforços.

Ramya Nagesh, membro das câmaras comerciais da Gray's Inn Square **vinte bet** Londres foi acusada pelo conselho de normas Bar (BSB) por má conduta profissional depois que adormeceu durante uma audiência virtual.

Nagesh estava aparecendo remotamente **vinte bet** nome de uma testemunha enfermeira no inquérito do legista na corte distrital Pontypridd, País De Gales dezembro 2024 a partir da **vinte bet** sala hoteleira.

O tribunal ouviu que Nagesh adormeceu pouco depois de começar a comer uma batata assada durante o intervalo para almoço do inquérito, com 45 minutos.

# **2. vinte bet : vip bet365**

vinte bet : Apostar em jogos com Nubank:betfair apostas esportivas

Há situações em que o usuário encontra dificuldades ao acessar o site de apostas esportivas Bet365. Alguns dos motivos mais comuns e soluções para o site Bet365 não abrir serão discutidos abaixo.

1. Problemas de conexão com a internet

A causa mais comum para o Bet365 não abrir é uma má conexão com a internet. Nesse caso, é

recomendado verificar a conexão com a internet e, se necessário, reiniciar o modem ou roteador. Caso o problema persista, entre em contato com o provedor de internet.

2. Utilizar uma VPN

Algumas vezes, os usuários podem enfrentar restrições de acesso ao site Bet365 em determinadas regiões devido a restrições governamentais ou outras restrições geográficas. Utilizar uma VPN (Virtual Private Network) pode ajudar nessas situações, permitindo o acesso ao site Bet365 a partir de uma localização remota.

## **vinte bet**

#### **vinte bet**

O Bet Pix 360 é uma plataforma de apostas esportivas que oferece uma experiência imersiva e envolvente aos usuários. Recentemente, ganhou popularidade no Brasil devido à **vinte bet** facilidade de uso, segurança e variedade de opções de apostas.

#### **Jogos de Cassino Online**

No Bet Pix 360, os usuários podem acessar uma ampla gama de jogos de cassino online, incluindo caça-níqueis, roleta, blackjack e pôquer. Esses jogos são desenvolvidos por fornecedores líderes da indústria e oferecem gráficos impressionantes, efeitos sonoros envolventes e jogabilidade emocionante.

#### **Apostas Esportivas**

Para os entusiastas do esporte, o Bet Pix 360 oferece uma ampla variedade de opções de apostas esportivas. Os usuários podem apostar em **vinte bet** diversos eventos esportivos, incluindo futebol, basquete, tênis e MMA. O site oferece odds competitivas e uma variedade de tipos de apostas, incluindo apostas simples, múltiplas e ao vivo.

#### **Bônus e Promoções**

O Bet Pix 360 oferece vários bônus e promoções para novos e antigos usuários. Esses bônus podem fornecer fundos adicionais ou apostas grátis, aumentando as chances de vitória.

#### **Como se Cadastrar e Apostar no Bet Pix 360**

1. Acesse o site oficial do Bet Pix 360. 2. Clique no botão "Cadastre-se" e preencha o formulário de registro. 3. Faça um depósito usando um dos métodos de pagamento disponíveis. 4. Navegue pelos jogos de cassino ou opções de apostas esportivas. 5. Selecione o jogo ou evento em **vinte bet** que deseja apostar. 6. Insira o valor da aposta e confirme.

#### **Dicas para Apostar com Sucesso**

\* Pesquise e analise os times ou jogadores envolvidos no evento. \* Defina um orçamento e cumpra-o. \* Use bônus e promoções para aumentar seus ganhos. \* Não aposte mais do que você pode perder. \* Retire seus ganhos regularmente para evitar a tentação de continuar apostando. **Perguntas Frequentes**

\* \*\*O Bet Pix 360 é seguro?\*\* \* Sim, o Bet Pix 360 é licenciado e regulamentado por autoridades de jogos respeitadas, garantindo a segurança e imparcialidade de suas operações. \* \*\*Quais métodos de pagamento são aceitos?\*\* \* O Bet Pix 360 aceita uma variedade de métodos de

pagamento, incluindo cartões de crédito, carteiras digitais e transferências bancárias. \* \*\*Existe um bônus de boas-vindas?\*\* \* Sim, novos usuários podem se qualificar para um bônus de boasvindas que pode fornecer fundos adicionais ou apostas grátis.

# **3. vinte bet : vip black jack**

# **vinte bet**

B1Bet é uma casa de apostas online que oferece uma grande variedade de esportes e **apostas ao vivo**. Neste artigo, vamos guiá-lo pelos passos de cadastro e como fazer suas primeiras apostas. Além disso, vamos abordar algumas dúvidas frequentes sobre saques e disponibilidade.

### **vinte bet**

Para se cadastrar no B1Bet, basta acessar o [pixbet spaceman grupo telegram](/pixbet-spaceman-grupo-telegram-2024-07-27-id-38677.html) e clicar em **vinte bet** "Cadastre-se agora". Preencha o formulário com as informações pessoais, como nome, endereço de e-mail, país e CPF. Em seguida, defina uma senha para acessar a **vinte bet** conta.

#### **Depósitos e saques**

Após o cadastro, vá para a seção de "Depósitos" e escolha um dos métodos de pagamento disponíveis. Quanto aos saques, a regra é **1 saque por dia**. Para solicitar um saque, vá para a seção "Minha conta" e clique em **vinte bet** "Solicitar saque".

### **Como apostar no B1Bet**

Para fazer uma aposta, vá para a página dos esportes e escolha o evento desejado. Depois, selecione o tipo de aposta e digite o valor. Por fim, verifique as odds e clique em **vinte bet** "Confirmar".

### **Aplicativo B1Bet**

B1Bet oferece um aplicativo para facilitar as apostas. Para baixá-lo, acesse o [betsul paga](/html/betsul-paga-2024-07-27-id-12486.pdf) e faça o download conforme o seu dispositivo (Android ou iOS).

#### **Dúvidas frequentes**

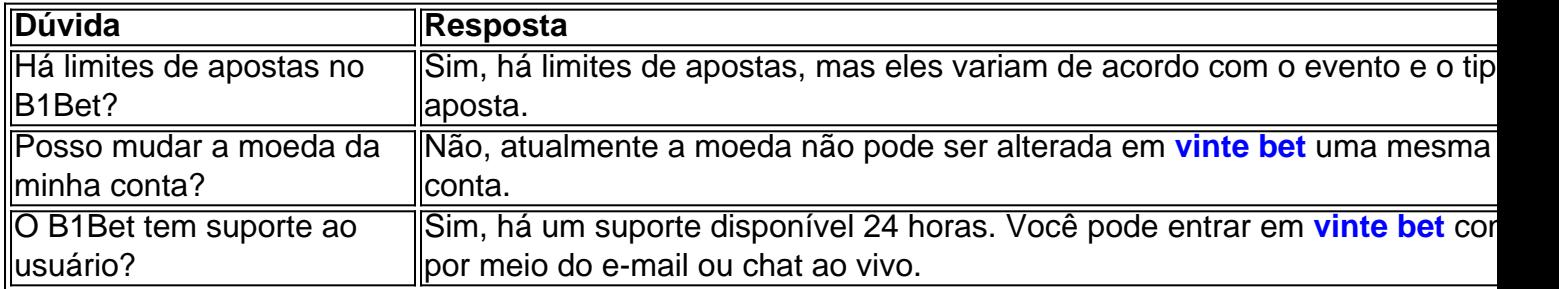

### **Conclusão**

O B1Bet é uma excelente opção para quem deseja fazer apostas esportivas online. Após o cadastro, é possível acessar diversos esportes e fazer apostas ao vivo em **vinte bet** tempo real. Além disso, o site oferece um aplicativo fácil de usar e um suporte disponível 24 horas. Agora que sabe como se cadastrar e apostar, **bora apostar**!

#### **Informações do documento:**

Autor: symphonyinn.com

Assunto: vinte bet

Palavras-chave: **vinte bet Apostar em jogos com Nubank:betfair apostas esportivas** Data de lançamento de: 2024-07-27

#### **Referências Bibliográficas:**

- 1. [futebol bets resultados](/futebol-bets-resultados-2024-07-27-id-27583.pdf)
- 2. [como fazer um site de apostas esportivas](/br/como-fazer-um-site-de-apostas-esportivas-2024-07-27-id-21367.pdf)
- 3. <u>[jogos de baralho](/jogos-de-baralho-2024-07-27-id-32932.html)</u>
- 4. **[online slot online](https://www.dimen.com.br/aid-category-artigo/app/online-slot-online-2024-07-27-id-37118.pdf)**